### Reaktive Programmierung Vorlesung 10 vom 02.06.15: Reactive Streams (Observables)

Christoph Lüth & Martin Ring

Universität Bremen

Sommersemester 2015

# **Fahrplan**

- ► Teil I: Grundlegende Konzepte
- $\blacktriangleright$  Teil II: Nebenläufigkeit
	- $\blacktriangleright$  Futures and Promises
	- $\blacktriangleright$  Das Aktorenmodell
	- $\blacktriangleright$  Aktoren und Akka
	- ▶ Reaktive Datenströme Observables
	- **-** Reaktive Datenströme Back Pressure und Spezifikation
	- <sup>I</sup> Reaktive Datenströme Akka Streams
- ► Teil III: Fortgeschrittene Konzepte

# **Klassifikation von Effekten**

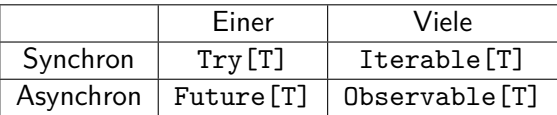

- $\blacktriangleright$  Try macht Fehler explizit
- **Future macht Verzögerung explizit**
- $\blacktriangleright$  Explizite Fehler bei Nebenläufigkeit unverzichtbar
- $\blacktriangleright$  Heute: Observables

```
trait Future[T] {
  def onComplete(callback: Try[T] \Rightarrow Unit): Unit
}
```

```
trait Future[T] {
  def onComplete(callback: Try[T] \Rightarrow Unit): Unit
}
```
 $\triangleright$  (Try[T]  $\Rightarrow$  Unit) $\Rightarrow$  Unit

```
trait Future[T] {
  def onComplete(callback: Try[T] \Rightarrow Unit): Unit
}
```
- $\triangleright$  (Try[T]  $\Rightarrow$  Unit) $\Rightarrow$  Unit
- $\blacktriangleright$  Umgedreht: Unit  $\Rightarrow$  (Unit  $\Rightarrow$  Try[T])

```
trait Future[T] {
  def onComplete(callback: Try[T] \Rightarrow Unit): Unit
}
```
- $\triangleright$  (Try[T]  $\Rightarrow$  Unit) $\Rightarrow$  Unit
- $\blacktriangleright$  Umgedreht: Unit  $\Rightarrow$  (Unit  $\Rightarrow$  Try[T])
- $\triangleright$  ()  $\Rightarrow$  (()  $\Rightarrow$  Try[T])

```
trait Future[T] {
  def onComplete(callback: Try[T] \Rightarrow Unit): Unit
}
```
- $\triangleright$  (Try[T]  $\Rightarrow$  Unit) $\Rightarrow$  Unit
- $\blacktriangleright$  Umgedreht: Unit  $\Rightarrow$  (Unit  $\Rightarrow$  Try[T])
- $\triangleright$  ()  $\Rightarrow$  (()  $\Rightarrow$  Try[T])
- $\blacktriangleright \approx \text{Try}[T]$

# **Try vs Future**

▶ Try [T]: Blockieren → Try [T]

▶ Future [T]: Callback  $\longrightarrow$  Try [T] (Reaktiv)

```
trait Iterable[T] { def iterator(): Iterator[T] }
trait Iterator[T] { def hasNext: Boolean
                    def next(): T }
```

```
trait Iterable[T] { def iterator(): Iterator[T] }
trait Iterator[T] { def hasNext: Boolean
                    def next(): T }
```
 $\blacktriangleright$  ()  $\Rightarrow$ 

```
trait Iterable[T] { def iterator(): Iterator[T] }
trait Iterator[T] { def hasNext: Boolean
                    def next(): T }
```
 $\triangleright$  ()  $\Rightarrow$  ()  $\Rightarrow$  Try[Option[T]]

```
trait Iterable[T] { def iterator(): Iterator[T] }
trait Iterator[T] { def hasNext: Boolean
                    def next(): T }
```
 $\triangleright$  ()  $\Rightarrow$  ()  $\Rightarrow$  Try[Option[T]]

 $\blacktriangleright$  Umgedreht:  $(Try[Option[T]] \Rightarrow Unit) \Rightarrow Unit$ 

```
trait Iterable[T] { def iterator(): Iterator[T] }
trait Iterator[T] { def hasNext: Boolean
                    def next(): T }
```
- $\triangleright$  ()  $\Rightarrow$  ()  $\Rightarrow$  Try[Option[T]]
- $\blacktriangleright$  Umgedreht:  $(Try[Option[T]] \Rightarrow Unit) \Rightarrow Unit$

 $\triangleright$  ( T  $\Rightarrow$  Unit, Throwable  $\Rightarrow$  Unit, () $\Rightarrow$  Unit ) $\Rightarrow$  Unit

## **Observable[T] ist dual zu Iterable[T]**

```
trait Iterable[T] {
 def iterator:
     Iterator[T]
}
trait Iterator[T] {
 def hasNext: Boolean
 def next(): T
}
```

```
trait Observable[T] {
 def subscribe(Observer[T]
     observer):
   Subscription
}
trait Observer[T] {
 def onNext(T value): Unit
 def onError(Throwable error):
     Unit
 def onCompleted(): Unit
}
```

```
trait Subscription {
 def unsubscribe(): Unit
}
```
## **Warum Observables?**

```
class Robot(var pos: Int, var battery: Int) {
 def goldAmounts = new Iterable [Int] {
   def iterator = new Iterator[Int] {
     def hasNext = world.length > pos
     def next() = \text{if} (battery > 0) {
       Thread.sleep(1000)
       battery - 1
       pos += 1world(pos).goldAmount
     } else sys.error("low battery")
   }
 }
}
(robotA.goldAmounts zip robotB.goldAmounts)
```

```
.map(- + ).takeUntil(- > 5)
```
### **Observable Robots**

```
class Robot(var pos: Int, var battery: Int) {
 def goldAmounts = Observable { obs \Rightarrowvar continue = true
   while (continue && world.length > pos) {
     if (battery > 0) {
       Thread.sleep(1000)
       pos += 1battery -= 1
       obs.onNext(world(pos).gold)
     } else obs.onError(new Exception("low battery"))
   }
   obs.onCompleted()
   Subscription(continue = false)
 }
}
```
(robotA.goldAmounts zip robotB.goldAmounts)  $\text{min}(1, 1)$  takeUntil(  $>$  5) 9 [1]

### **Observables Intern**

DEMO

### **Observable Contract**

 $\triangleright$  die onNext Methode eines Observers wird beliebig oft aufgerufen.

- ▶ onCompleted oder onError werden nur einmal aufgerufen und schließen sich gegenseitig aus.
- ► Nachdem onCompleted oder onError aufgerufen wurde wird onNext nicht mehr aufgerufen.

onNext\*(onCompleted|onError)?

▶ Diese Spezifikation wird durch die Konstruktoren erzwungen.

#### **map**

def map[U](f:  $T \Rightarrow U$ ): Observable[U]

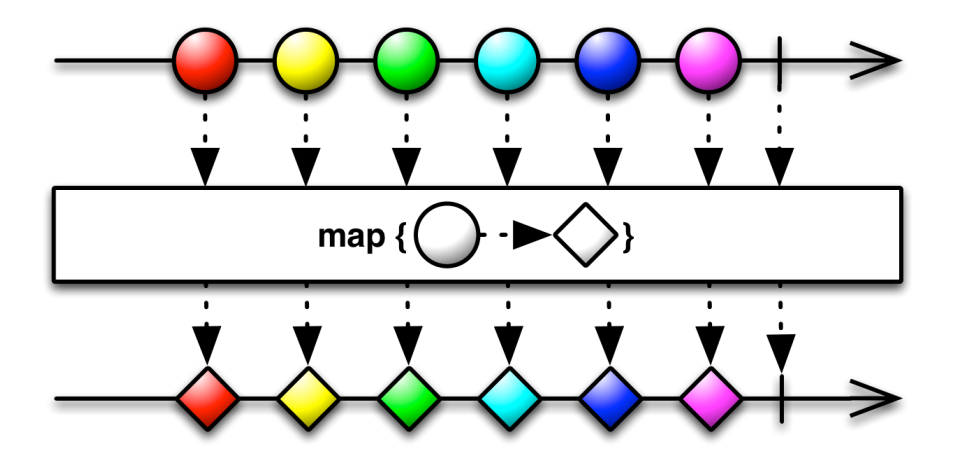

## **flatMap**

def flatMap[U](f: T  $\Rightarrow$  Observable[U]): Observable[U]

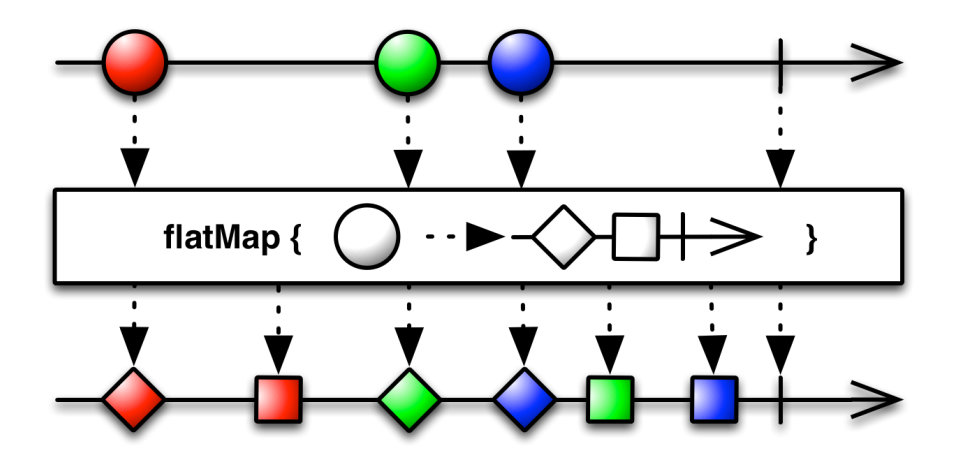

### **filter**

def filter(f:  $T \Rightarrow$  Boolean): Observable[T]

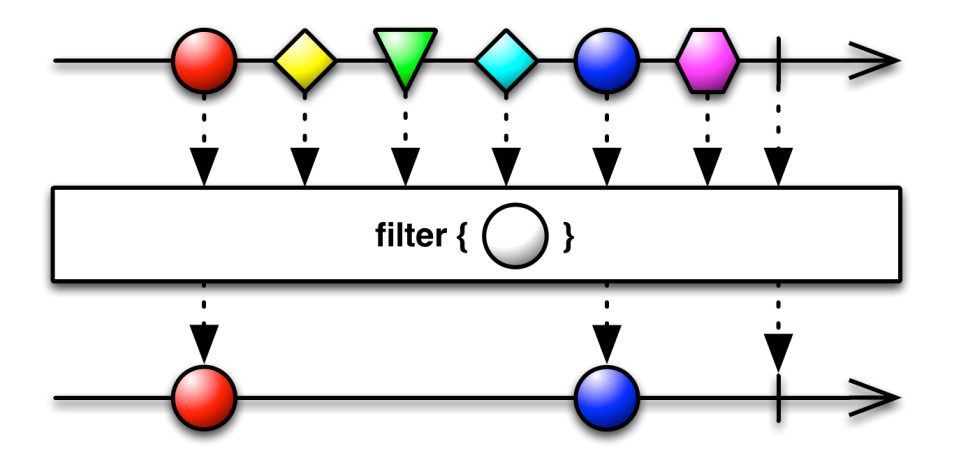

### **take**

def take(count: Int): Observable[T]

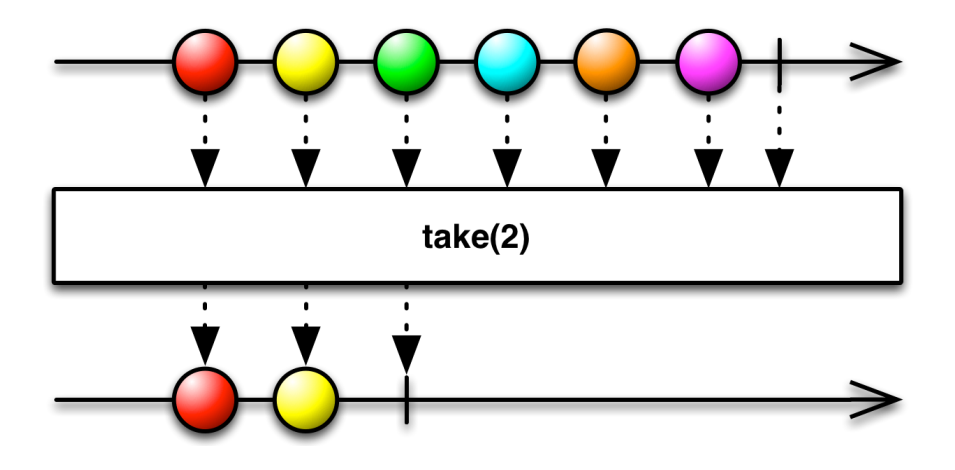

**last**

def last: Observable[T]

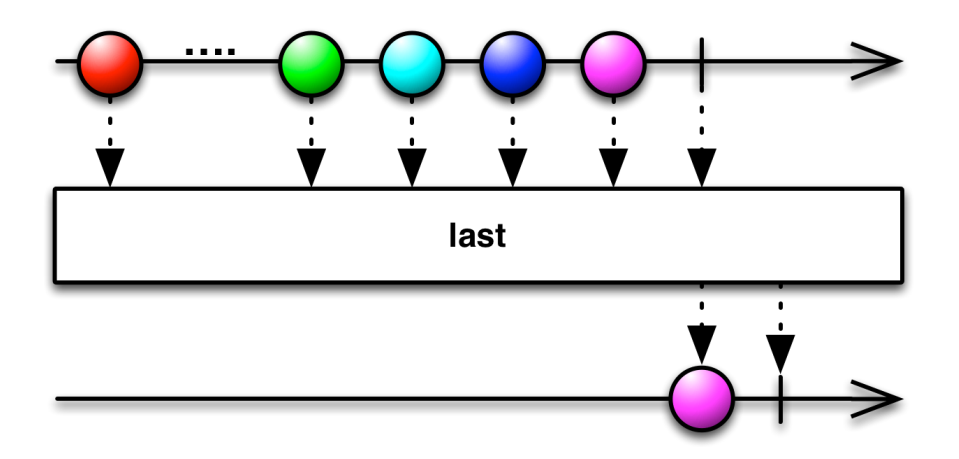

# **groupBy**

def groupBy[U](T  $\Rightarrow$  U): Observable[Observable[T]]

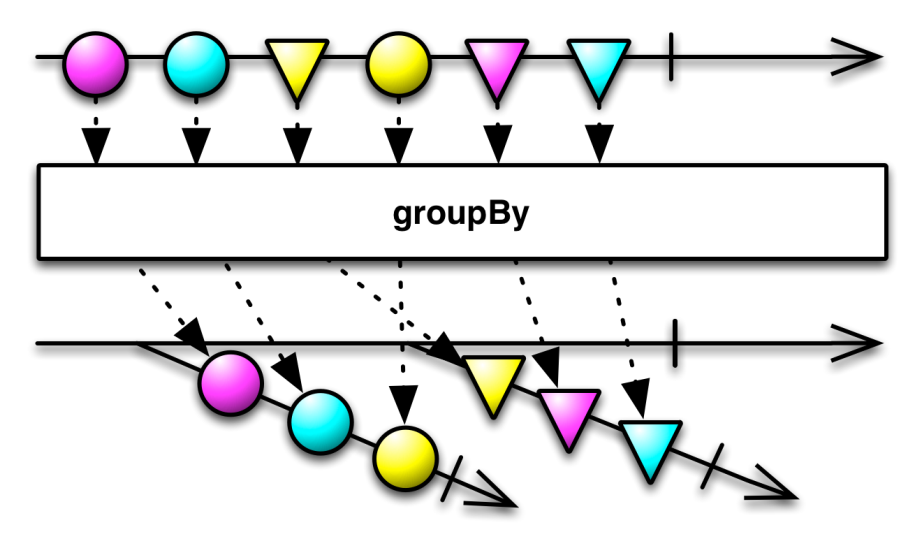

### **window**

def window(count: Int): Observable[Observable[T]]

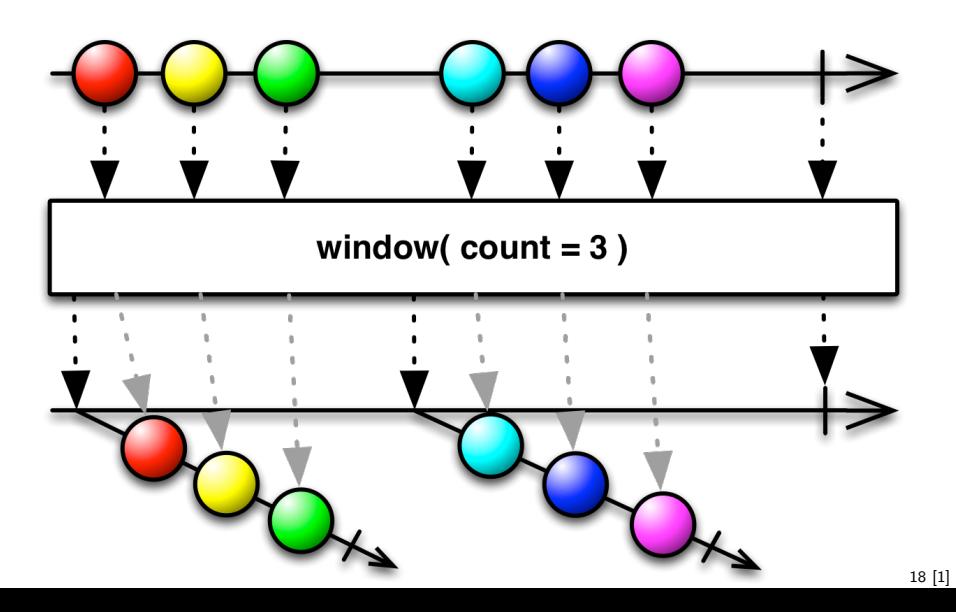

#### **merge**

def merge[T](obss: Observable[T]\*): Observable[T]

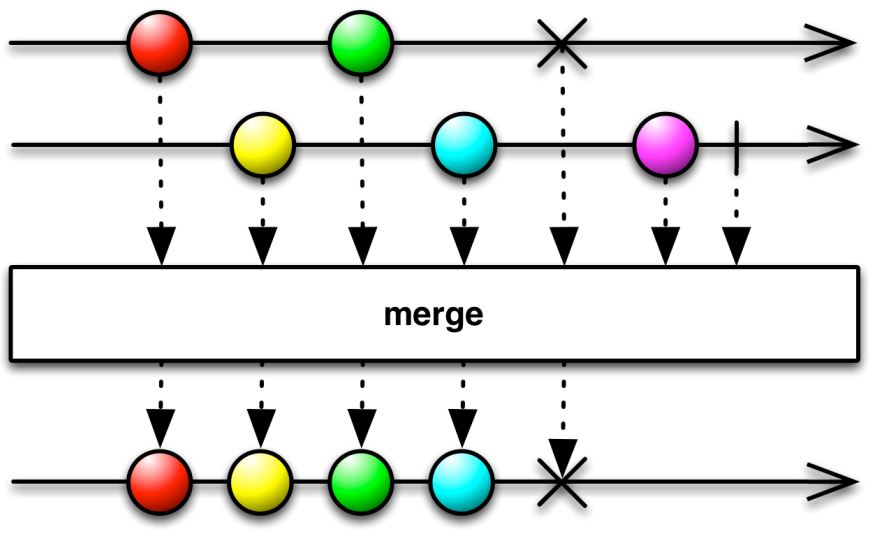

## **zip**

def zip[U,S](obs: Observable[U], f:  $(T,U) \Rightarrow S$ ): Observable[S]

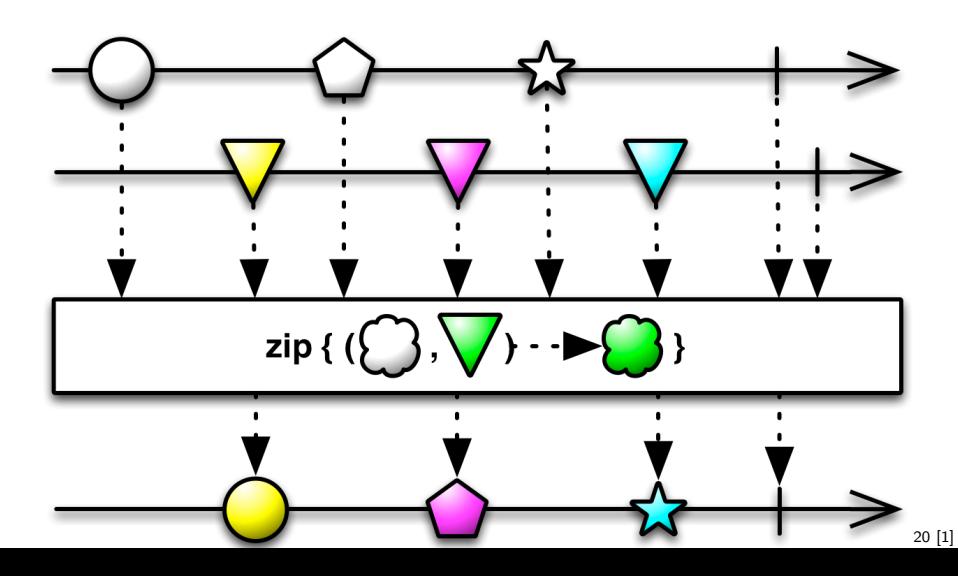

### **switch**

#### def switch(): Observable[T]

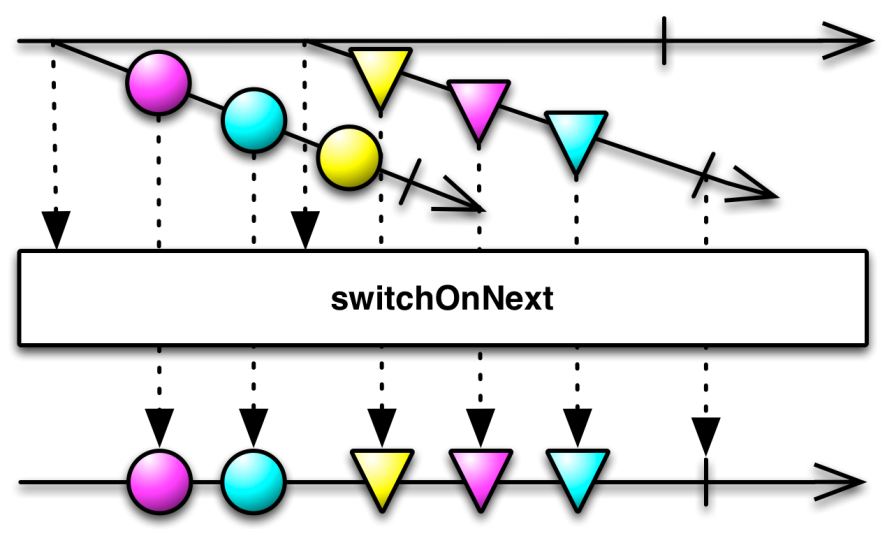

# **Subscriptions**

 $\triangleright$  Subscriptions können mehrfach gecancelt werden. Deswegen müssen sie idempotent sein.

Subscription(cancel:  $\Rightarrow$  Unit)

BooleanSubscription(cancel:  $\Rightarrow$  Unit)

```
class MultiAssignmentSubscription {
 def subscription =(s: Subscription)def subscription: Subscription
}
```
CompositeSubscription(subscriptions: Subscription\*)

## **Schedulers**

▶ Nebenläufigkeit über Scheduler

```
trait Scheduler {
  def schedule(work: \Rightarrow Unit): Subscription
}
trait Observable[T] {
  ...
  def observeOn(schedule: Scheduler): Observable[T]
}
```
 $\triangleright$  Subscription.cancel() muss synchronisiert sein.

## **Hot vs. Cold Streams**

► Hot Observables schicken allen Observern die gleichen Werte zu den gleichen Zeitpunkten.

z.B. Maus Klicks

► Cold Observables fangen erst an Werte zu produzieren, wenn man ihnen zuhört. Für jeden Observer von vorne.

z.B. Observable.from(Seq(1,2,3))

## **Observables Bibliotheken**

- $\triangleright$  Observables sind eine Idee von Eric Meijer
- $\triangleright$  Bei Microsoft als .net *Reactive Extension* (Rx) enstanden
- $\blacktriangleright$  Viele Implementierungen für verschiedene Platformen
	- $\triangleright$  RxJava, RxScala, RxClosure (Netflix)
	- $\triangleright$  RxPY, RxJS, ... (ReactiveX)
- ▶ Vorteil: Elegante Abstraktion, Performant
- ▶ Nachteil: Push-Modell ohne Bedarfsrückkopplung

# **Zusammenfassung**

- $\blacktriangleright$  Futures sind dual zu Try
- $\triangleright$  Observables sind dual zu Iterable
- $\triangleright$  Observables abstrahieren viele Nebenläufigkeitsprobleme weg: Außen funktional (Hui) - Innen imperativ (Pfui)
- ▶ Nächstes mal: Back Pressure und noch mehr reaktive Ströme